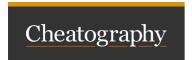

## Personnal Linux CS Cheat Sheet by lynch via cheatography.com/146694/cs/31768/

| Directory operations               |                                |
|------------------------------------|--------------------------------|
| mkdir <dirname></dirname>          | Make directory dir             |
| rm <file></file>                   | Remove something               |
| mv <file1> <file2></file2></file1> | Move something somewhere       |
| cp <file1> <file2></file2></file1> | Copy paste something somewhere |

| File operations     |                                         |
|---------------------|-----------------------------------------|
| head <file></file>  | Show the first 10 lines of a file       |
| tail <file></file>  | Show the last 10 lines of a file        |
| more <file></file>  | Show all the lines of a file            |
| less <file></file>  | Show only one screen of lines of a file |
| touch <file></file> | Create file and edit it                 |
| cat <file></file>   | Concatenate files                       |

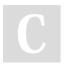

By **lynch** cheatography.com/lynch/

Published 20th April, 2022. Last updated 20th April, 2022. Page 1 of 1. Sponsored by **Readable.com**Measure your website readability!
https://readable.com